AutoCAD Crack Torrent Latest

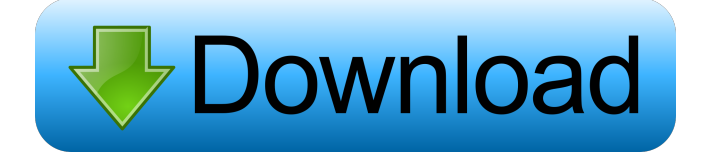

### **AutoCAD License Code & Keygen Free [Updated-2022]**

You can download AutoCAD for free from the AutoCAD web site. AutoCAD's basic capabilities are enough for many general purposes, but advanced features require a subscription, or a one-time purchase of a higher version. AutoCAD is similar to the free-of-charge Illustrator software, which is made by Adobe. Introduction to AutoCAD Some of the basic types of models you can draw in AutoCAD include: Organizational models 3D models 2D models Overview When you first open AutoCAD, you see the main window. The main window contains two panes: the drawing pane, which contains your drawing, and the command line, which displays any custom commands you've created. You can also use the command line to control other features of AutoCAD, such as commands to enter data into the drawing, and commands to make a selection or manipulate the current selection. (More about the command line will be discussed later.) The command line is divided into several sections: The command line includes several commands, which are essentially commands that control other features of AutoCAD. We'll discuss these later. The command line also has a selection bar, which displays a cursor that is moved by pressing the spacebar. To see and to use the selection bar, click on the View tab in the AutoCAD toolbar, and then click the Selection Bar check box. (To customize the selection bar, click on the status bar, and then click the view status bar button.) At the bottom of the command line is a menu bar. Click on the menu bar to open the menu bar menu. From the menu bar menu, you can make choices about the current selection. In AutoCAD, a model is defined as a group of objects in a particular space. A model typically has a name, some objects, and a number of attributes. A model in the drawing window can have any number of views and layers. A view is a snapshot of a part of the model that is visible to the user, while a layer is a snapshot of the parts of the model that the user wants to view or modify at any given time. You can edit and manipulate a model. You can use the tools on the drawing toolbar, the drawing window tools, and the command line to manipulate the model. You can also click on objects on the view to select them, or on the palette

#### **AutoCAD Free License Key Free X64**

According to a survey by the author of the original AutoCAD user's guide in 1996: "Autodesk offered an API for applications, and as of AutoCAD 2.1, Microsoft did not provide one." In AutoCAD 2003, the AutoCAD Add-On Development Interface allows tools and plug-ins to be written to access and modify existing drawings. In AutoCAD 2008, the Adobe Flash API is used to build add-ons for AutoCAD and other programs. As of AutoCAD 2013, the AutoCAD API can be accessed through Visual LISP and Microsoft Visual Studio. The latter can be used for editing the source code of an add-on. Autodesk Architecture SDK The Autodesk Architecture SDK provides a set of APIs that make it possible to read and modify Autodesk Architectural 360 files. Visual LISP Visual LISP is an integrated development environment, as well as an implementation of the ISO standards for language programming. The Autodesk Visual LISP integrates CAD modeling, software development and custom Autodesk applications. Visual LISP is available in AutoCAD, AutoCAD LT, Revit, and Inventor. Visual LISP (VL) is an integrated development environment (IDE) that provides a comprehensive solution for development and deployment of Autodesk programs. Visual LISP's implementation of ISO standards ensures that the application provides the same level of quality and ease of use of other leading software tools, while still using a language familiar to the developer. Visual LISP is not the

programming language itself, but is an integrated development environment that enables the developer to implement programs written in Visual LISP. AutoCAD LT AutoCAD LT is a version of AutoCAD for education and training. It is supported by Autodesk on a subscription basis. Visual Studio.NET The Visual Studio.NET (VSD) API was designed to make it easier to create Windows-based applications using Microsoft Visual Studio.NET and AutoCAD LT. A VSD application can be used as an add-on or as a stand-alone application. See also AutoCAD Architecture SDK Visual LISP References Further reading External links Official AutoCAD website AutoCAD Architecture and Electrical Add-Ons Category:1985 software Category 5b5f913d15

## **AutoCAD (Updated 2022)**

First, you need to create a file name "startup.bat" in the "C:\Autodesk\Autocad\installation" folder. We need to make a copy of the "lib\orad" folder from the Autocad(Not the Autocad InDesign) folder and save it in "C:\autocad\installation" folder. Run the "startup.bat" file to start Autocad. We need to open the "C:\autocad\installation\keygen" folder. We need to make a copy of the "lib\orad" folder from the Autocad(Not the Autocad InDesign) folder and save it in "C:\autocad\installation" folder. Run the "startup.bat" file to start Autocad. And then you can run "3ds.xo" Run the "startup.bat" file to start Autocad. Click on "File" -> "Save As..." Change the name to "3ds.xo" Go to "File" -> "Open..." Press "OK" And then you can run "3ds.xo" Q: Meteor.js Deploying app to staging environment I'm using meteor deploy to deploy a meteor app to a staging environment. But on the staging environment, all I see is the console output. What would be a good way to debug the app on the staging environment? A: As mentioned above, meteor deploy is not built for debugging. But it does have a server built in. You can access the server using the meteor command line. \$ meteor Also, if you have a staging server, you can just run it directly and see the console logs. \$ meteor --production Q: The set of  $2\times 2$  matrices satisfying  $A B - B A = I$ \$, is a subgroup of  $C L$   $2(R)$ \$ Let  $A$ ,B\in M  $2(R)$ \$ such that \$AB-BA = I\$. Show that \$A\$ and \$B\$ are invertible matrices. The difficulty I'm having is with this \$AB- $BA = IS$  thing. I'm not sure how I'm supposed to go about proving this. Any thoughts?

## **What's New in the AutoCAD?**

Markup Assist was introduced in AutoCAD in 2010. With Markup Assist, you can "draw a rectangle" by tapping a mouse button at four corners of the rectangle, and the user interface replaces it with the four boxes indicating the four tap points. Markup Assist also makes it easy to add lines, symbols, and text at four points. In AutoCAD 2023, we have implemented a new version of Markup Assist. This is an update to Markup Assist that is implemented entirely within AutoCAD's drawing space. You don't need to launch any other application to import a paper drawing or a PDF, as the paper and PDF is automatically imported into the drawing. Plus, you can import a drawing that is on your computer from an external drive. In addition, you can adjust the paper, zoom level, and placement of the imported drawing with the paper-based drawing. In this video we show the new features of Markup Assist for AutoCAD 2023. Here are the video highlights of AutoCAD 2023 new features: Import paper drawings or PDFs directly into AutoCAD. Add a new drawing and change the properties of that drawing without having to close the current drawing. Adjust the paper, zoom level, and placement of a paper drawing or PDF into the drawing space. See highlights of the new features of Markup Assist in AutoCAD 2023. The basic features of the Markup Assist user interface are the same as those in AutoCAD 2023. In the next few videos, we will demonstrate the new features of Markup Assist. Opening PDF files in a new drawing: In the drawing window, the paper sheet is added to the page with the selected location and size of the paper. When importing a PDF into the paper sheet, only the PDF is imported into the page. Zooming in and out: Zoom level is automatically adjusted when the paper sheet is inserted into the drawing. You can zoom in and out within the drawing space. Click and drag the mouse to change the paper location. The paper sheet is placed at the top of the page. Click and drag the mouse to change the paper location. Click and drag the mouse to change the paper size. Click and drag the mouse to change the paper location.

# **System Requirements:**

The recommended specifications for all of our crossplatform games. Windows 7 64-bit or later Intel x86 processor 4GB of RAM 20GB of free disk space DirectX 9.0c or later 40GB of free disk space Mac OS X 10.5 or later Intel processor Mac users should ensure they have the latest graphics drivers installed (v9.0.0 or later) for games and all other software

Related links:

http://www.renexus.org/network/upload/files/2022/06/GHfcGz6AsjlmMYAIXxbI\_07\_bc2b3686c439169fb74fc1459282df56 [file.pdf](http://www.renexus.org/network/upload/files/2022/06/GHfcGz6AsjlmMYAIXxbI_07_bc2b3686c439169fb74fc1459282df56_file.pdf)

<https://tiorosnepetking.wixsite.com/aqimaxod/post/autocad-crack-license-keygen-free-download-pc-windows-final-2022> <http://pixology.in/wp-content/uploads/2022/06/balsal.pdf>

<https://polar-thicket-70644.herokuapp.com/vojdav.pdf>

<http://mysleepanddreams.com/autocad-23-1-crack-with-license-code-free-download-updated-2022/>

<http://rastadream.com/?p=3521>

<https://locallife-muenchen.de/autocad-crack-download/>

[https://telebook.app/upload/files/2022/06/3tMzVRKyqkgAQ3LMIruv\\_07\\_942954f17fbc02e6eb558df56de3316d\\_file.pdf](https://telebook.app/upload/files/2022/06/3tMzVRKyqkgAQ3LMIruv_07_942954f17fbc02e6eb558df56de3316d_file.pdf) <http://www.vxc.pl/?p=4553>

[https://tecunosc.ro/upload/files/2022/06/9UZ1GDInXJHQRLXuLcED\\_07\\_942954f17fbc02e6eb558df56de3316d\\_file.pdf](https://tecunosc.ro/upload/files/2022/06/9UZ1GDInXJHQRLXuLcED_07_942954f17fbc02e6eb558df56de3316d_file.pdf) <https://virtualanalytics.ai/wp-content/uploads/2022/06/AutoCAD-26.pdf>

[https://www.weactgreen.com/upload/files/2022/06/Eew1MOOoJ4vsXgeupi9T\\_07\\_bc2b3686c439169fb74fc1459282df56\\_file.](https://www.weactgreen.com/upload/files/2022/06/Eew1MOOoJ4vsXgeupi9T_07_bc2b3686c439169fb74fc1459282df56_file.pdf) [pdf](https://www.weactgreen.com/upload/files/2022/06/Eew1MOOoJ4vsXgeupi9T_07_bc2b3686c439169fb74fc1459282df56_file.pdf)

<https://ku6.nl/wp-content/uploads/2022/06/AutoCAD-9.pdf>

<https://savetrees.ru/autocad-2020-23-1-crack-full-version-free/>

<https://jujitsu.pl/wp-content/uploads/2022/06/AutoCAD-17.pdf>

<https://www.webcard.irish/autocad-2019-23-0/>

<https://www.clyouththeatre.org/wp-content/uploads/2022/06/AutoCAD-24.pdf>

<https://www.bigaticaret.com/wp-content/uploads/2022/06/AutoCAD-19.pdf>

<https://jessika.wixsite.com/vebepale/post/autocad-crack-activation-code-2022-new>

[https://netgork.com/upload/files/2022/06/y5cFludIkABwZNZWi6Au\\_07\\_942954f17fbc02e6eb558df56de3316d\\_file.pdf](https://netgork.com/upload/files/2022/06/y5cFludIkABwZNZWi6Au_07_942954f17fbc02e6eb558df56de3316d_file.pdf)